# JENNY SCIE

### 1.TCP/IP Empfangsbuffer in der SPS

#### Zeichen in separaten Empfangsbuffer

Bei TCP/IP können zusammenhängende ASCII Sequenzen in verschiedene Telegramm-Pakete aufgeteilt werden. Falls nun direkt auf das Prompt ">" Zeichen gewartet wird und dann das Telegramm gelöscht wird, können Zeichen von der nächsten ASCII Sequenz mitgelöscht werden und das Protokoll gerät durcheinander. Deshalb müssen die empfangenen Zeichen in einen separaten Empfangsbuffer abgelegt werden. Wird in diesem Empfangsbuffer das Prompt ">" erkannt so kann die Information gesichert und der Buffer bis und mit dem Prompt Zeichen gelöscht werden. Allfällige Zeichen nach dem Prompt dürfen nicht gelöscht werden und bleiben im Empfangsbuffer. So bleibt der Telegrammfluss gewährleistet.

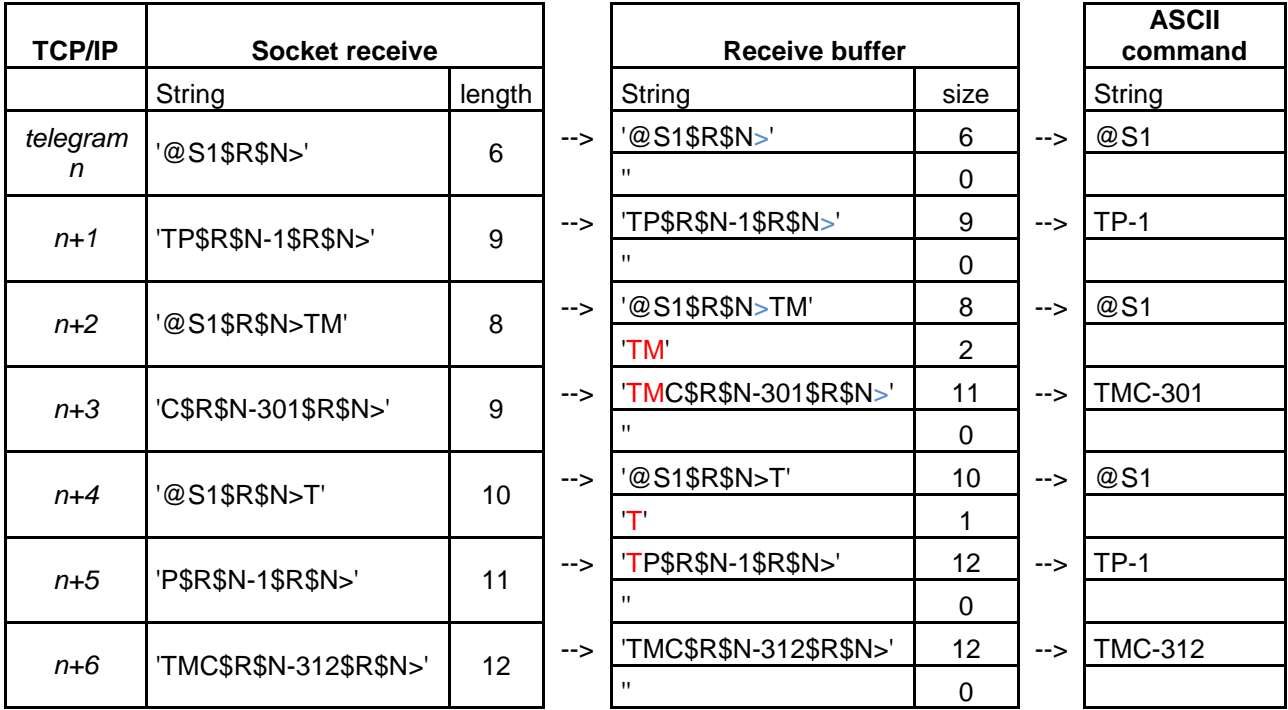

#### **Beispiel Telegramme**

#### exceptional motion controls

### Prompt ">" abwarten vor nächstem **Befehl**

Bevor ein neuer Befehl abgesetzt wir muss das Promptzeichen ">" abgewartet werden. Dann testen, dass kein "?" im Empfang String vorhanden ist, sonst wurde der Befehl nicht erkannt. Bei >TP ist die z.B. das Sendetelegramm viel k ürzer als das Empfangstelegramm, weil dieses den Positionswert enthält. Es darf kein TP Befehl gesendet werden bevor die Antwort vom vorgängigen TP vollständig eingetroffen ist mit dem Promptzeichen ">" als Abschluss.

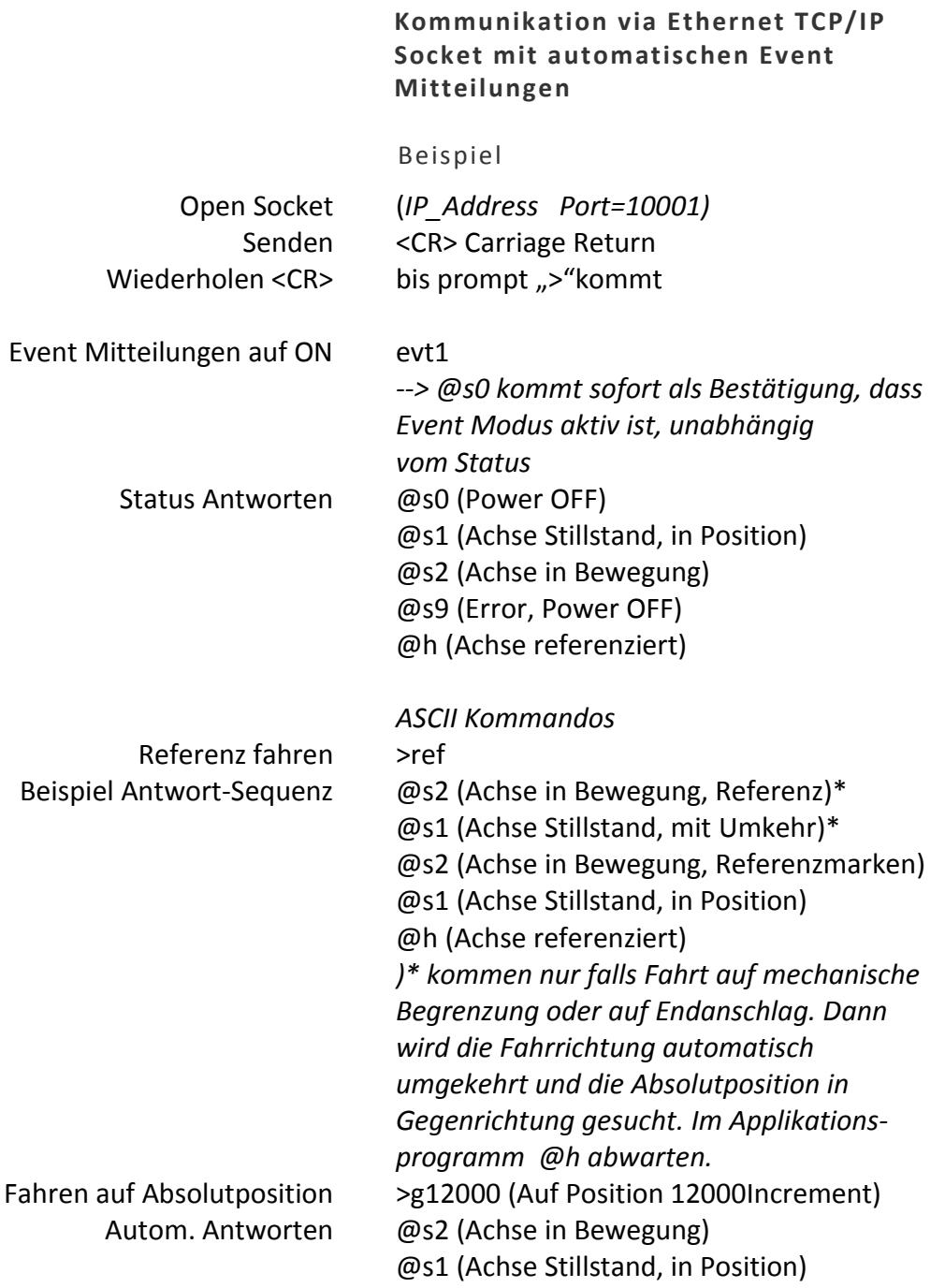

#### $\mathbf{J} = \mathbf{I} + \mathbf{I} + \mathbf{I} + \mathbf{Y} + \mathbf{S} + \mathbf{S} + \mathbf{I} + \mathbf{I} + \mathbf{I} + \left(\frac{\lambda}{Y}\right)$  $\pm$  1

#### exceptional motion controls

## **2. TCP/IP Erfassung über Wireshark**

#### **Senden eines korrekten Kommandos z.B. "TE"**

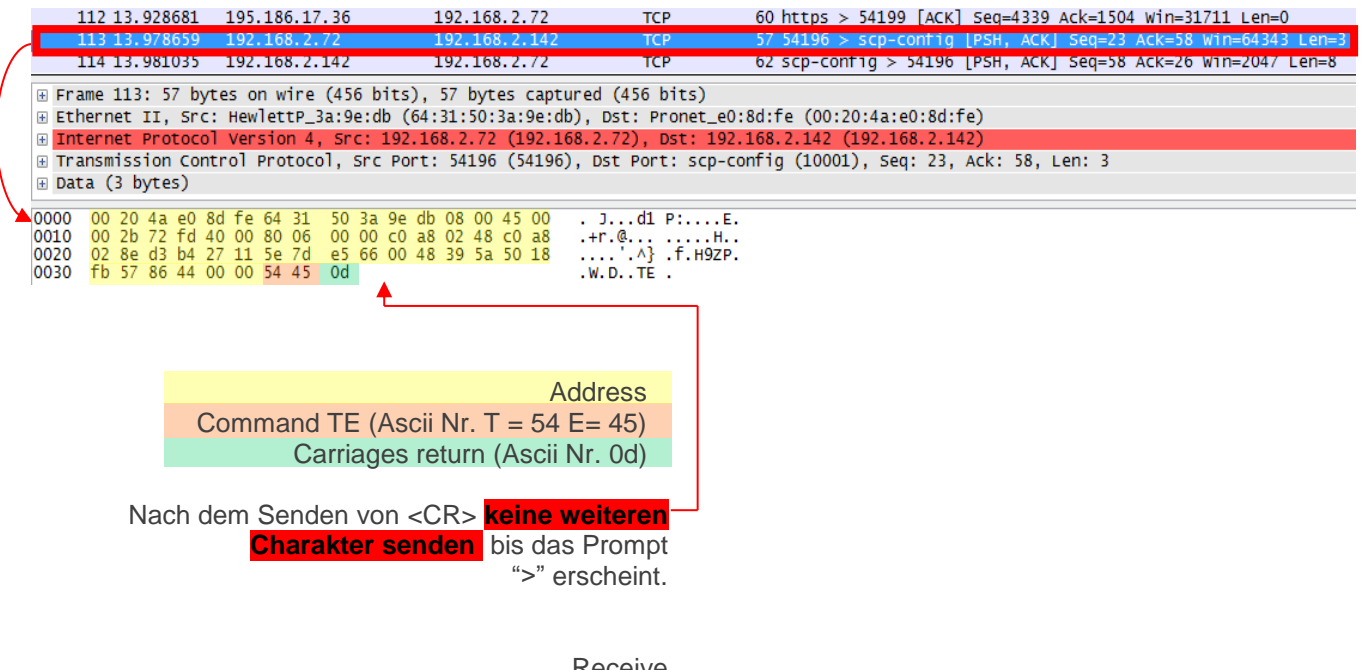

Receive

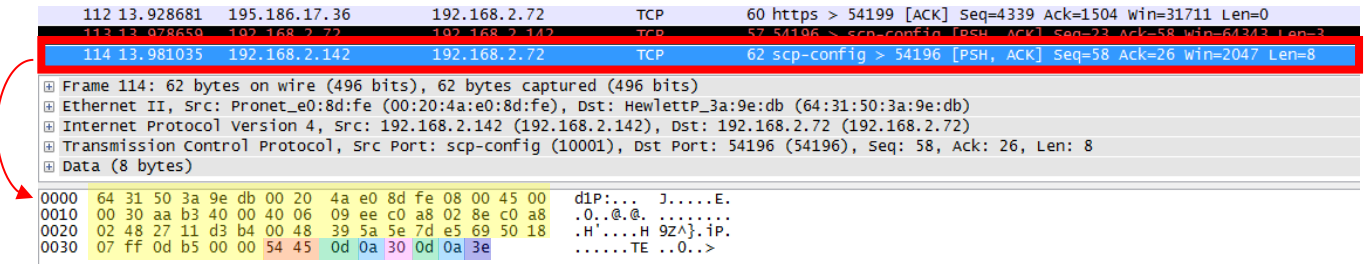

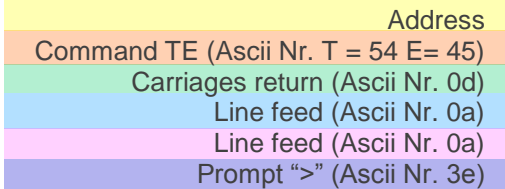

#### $\mathbf{t} = \mathbf{t} - \mathbf{t} - \mathbf{t}$ J T п N  $\mathbf{V}$  $\pmb{\theta}$  $\begin{array}{c} \hline \end{array}$  $\blacksquare$

#### exceptional motion controls

**Senden eines inkorrekten Kommandos z.B. "TX"**

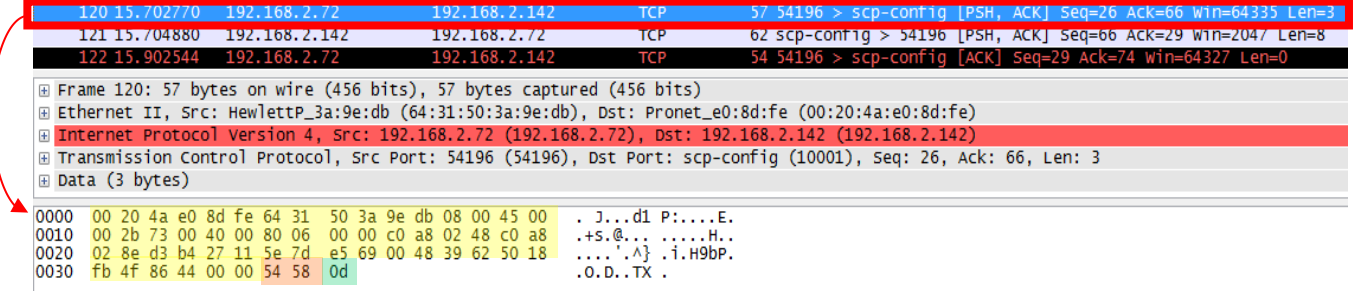

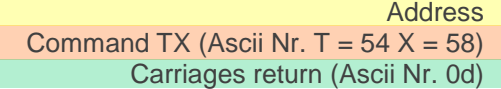

Receive

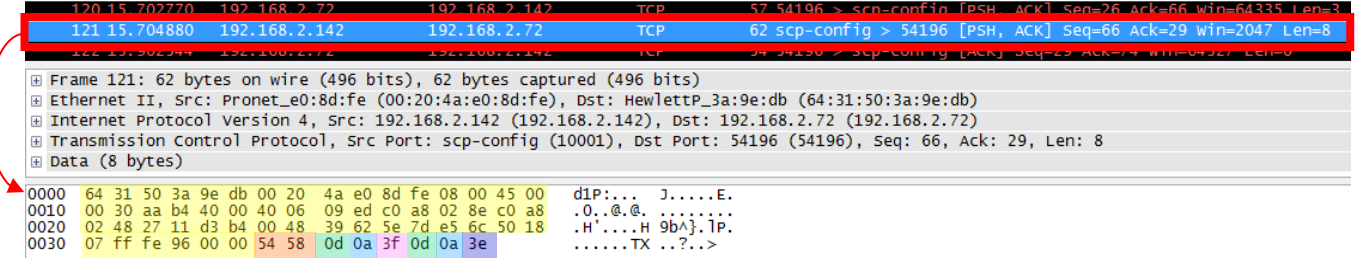

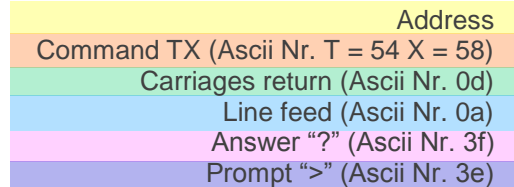

Jenny Science AG Sandblattte 7a CH-6026 Rain, Schweiz

Tel +41 (0) 41 455 44 55 Fax +41 (0) 41 455 44 50

> www.jennyscience.ch info@jennyscience.ch